https://www.100test.com/kao\_ti2020/291/2021\_2022\_\_E9\_99\_86\_E 5\_BB\_B7\_200\_c67\_291604.htm

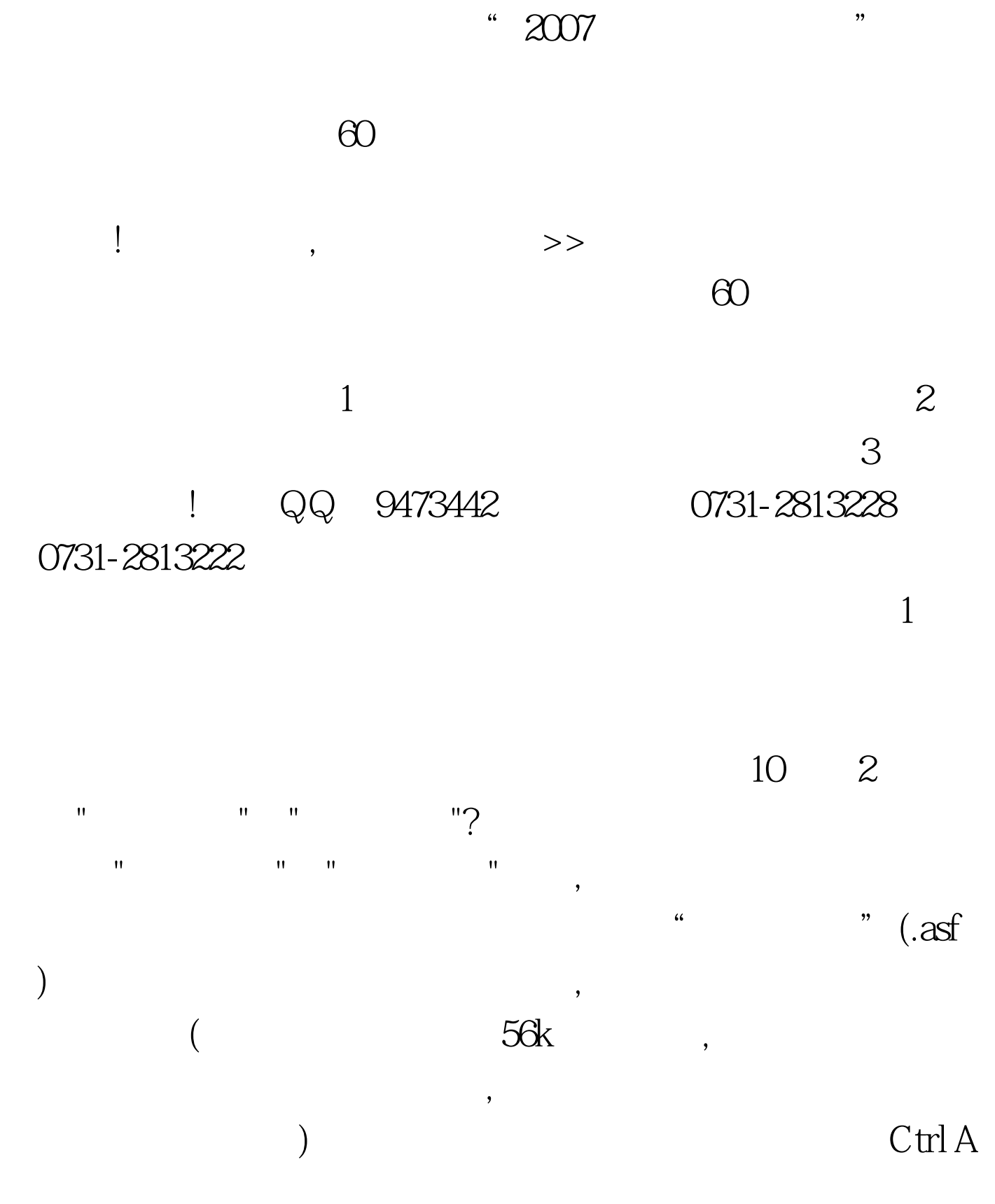

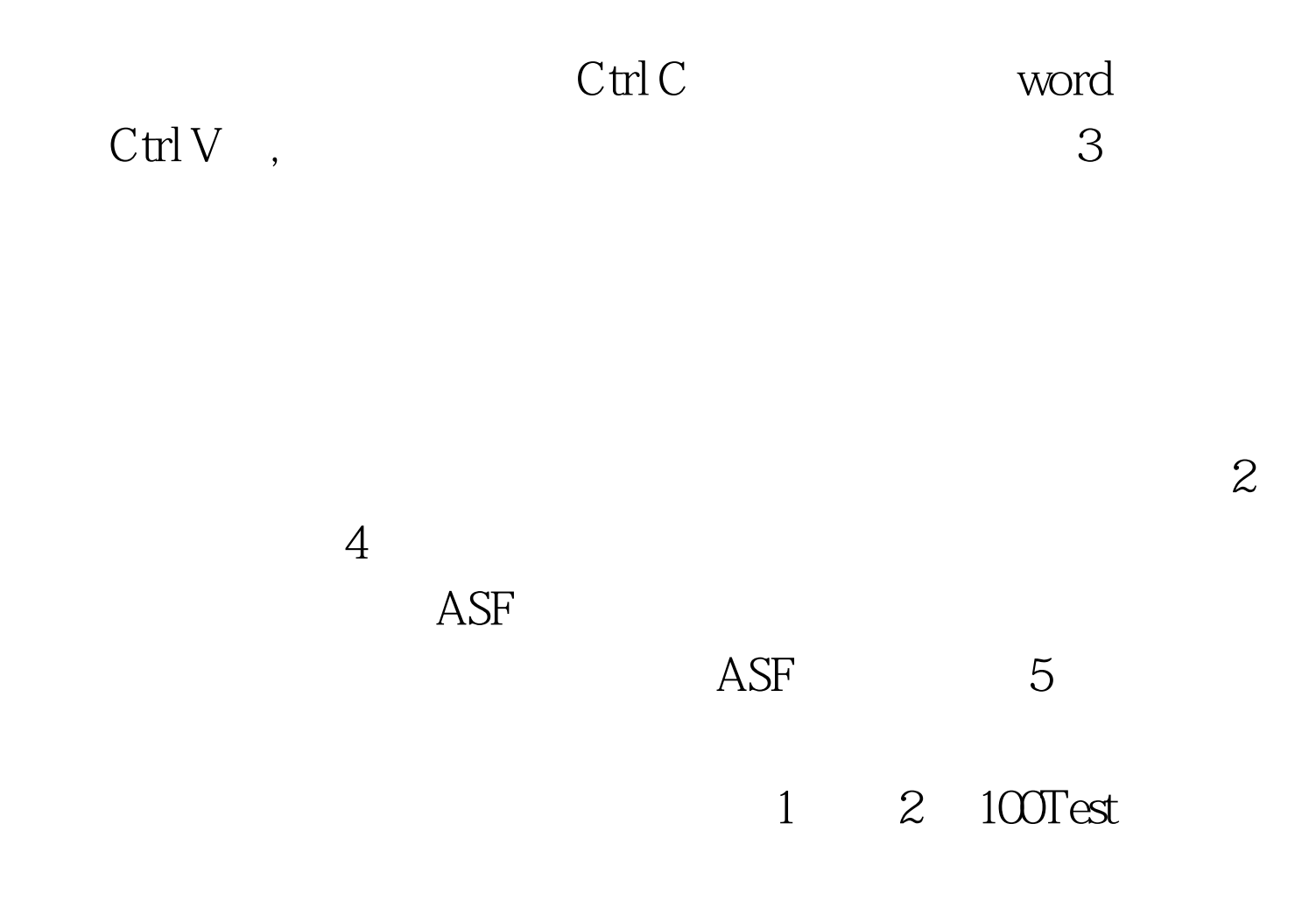

www.100test.com